# **GERAÇÃO DE BASE CARTOGRÁFICA ATRAVÉS DOS SOFTWAES AUTOCAD LAND E AUTOCAD RASTER**

## **Taís Jeane Ortolan<sup>1</sup> , Tayoná Cristina Gomes<sup>1</sup> , Helene Pereira<sup>1</sup> & Julio Caetano Tomazoni<sup>2</sup>**

 1-Terceiro ano do curso técnico em Geomensura da UTFPR. 2-Bacharel, Professor de 1 e 2 grau, Mestre, Doutor e Pós-Doutor.

**Resumo** - Este projeto de pesquisa foi direcionado, para aplicação prática de conhecimento em Geomática, na estruturação de base de dados de cartografia apoiada por computador da bacia do rio Passo da Pedra. Na estruturação da base de dados utilizaram-se os programas AutoCAD Land e AutoCAD Raster. Com o produto final construiu-se carta planialtimétrica e de relevo da bacia já mencionada.

**Palavras-Chave:** Geomática, AutoCAD Land, AutoCAD Raster.

## **GENERATION OF CARTOGRAFIC BASE THROUGH THE AUTOCAD LAND E AUTOCAD RASTER**

**Abstract**- This research project was directed to the practical application of knowledge in Geomatic, in structuring the database, supported by computer mapping of river basin of Passo da Pedra. In structuring the database used to the programs AutoCAD Land and AutoCAD Raster. With the final product has built up letter plan-altimetric and relief of the basin already mentioned.

**KeyWord**: Geomatics, AutoCAD Land, AutoCAD Raster.

### **1. INTRODUÇÃO**

A utilização do computador em cartografia iniciou por volta de 1960, nos Estados Unidos.Durante os anos 60 houve um esforço para implementar algoritmos que reproduzissem as tarefas manuais, sendo que em 1968 foi lançado o SYMAP, um dos primeiros pacotes gráficos para cartografia (CLARKE, 1990).

Os primeiros softwares de cartografia digital apenas automatizaram as tarefas que antes eram executadas manualmente, com a utilização de mecanismos que "imitavam" o trabalho humano. Portanto, os mapas continuavam a ser produzidos em papel, com o auxílio do computador. Após alguns anos, a tecnologia possibilitou o desenvolvimento de novas funções para o tratamento da informação geográfica. (TOMAZONI, 2003). Paralelamente desenvolveu-se tecnologia em geoinformação para a utilização de maior número de informação geográfica, permitindo assim a utilização desta tecnologia, para outras atividades além da reprodução de mapas (CÂMARA et al, 1996).

A sobreposição das informações armazenadas permitia que fossem feitas análises sobre os dados, gerando nova informação. Com isso, surgiram os<br>Sistemas de Informação Geográfica (SIG). Sistemas de Informação Geográfica (SIG). (TAYLOR, 1994). A construção eficiente de SIGs depende da criação de modelos conceituais que sejam representativos da porção modelada da realidade.

Neste trabalho utilizaram-se os softwares AutoCAD Land e AutoCAD Raster, para relacionar a tecnologia da cartografia digital com a do SIG, e gerar base cartográfica hipsométrica de relevo, da bacia do rio Passo da Pedra.

#### **2. MATERIAIS E MÉTODOS**

Para a realização do projeto foram utilizados os softwares AutoCAD Land e AutoCAD Map, carta da bacia do Passo da Pedra.Inicialmente criou-se um projeto utilizando o sistema AutoCAD Land, sendo configurado o sistema de projeção como UTM e sistema de referência Córrego Alegre. Na seqüência configurou-se o arquivo do desenho, dando o limite

das coordenadas do retângulo envolvente e também se criou uma malha de coordenadas (x, y) no intervalo de 2000 metros. O próximo passo foi acionar o AutoCAD Raster e proceder ao registro da imagem da carta topográfica cedida pelo Ministério do Exército na escala 1:50.000, no arquivo com extensão dwg. Efetuando o registro iniciou-se o processo de vetorização manual

Para incorporação dos dados foram criados layers no ambiente AutoCAD para que recebessem as informações da hidrografia, sistema viário e dados altimétricos (curvas de nível). Vetorizada as curvas de nível iniciou-se um processo de tratamento gerando uma grade triangular e a partir desta a produção de mapas de altimetria e declividade.

#### **3. RESULTADOS E DISCUSSÕES**

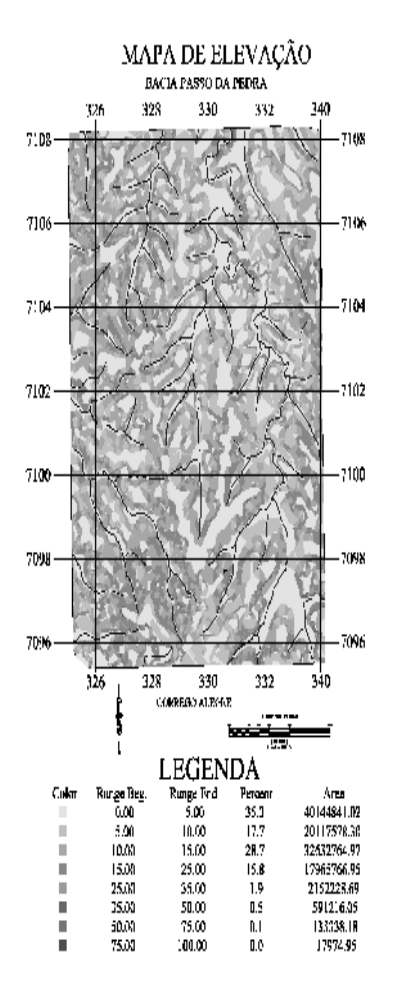

#### **Figura 01 -** Mapa de

O software AutoCAD Land tem aplicação direta na produção da cartografia digital. Ele também permite o tratamento de dados planialtimétrios e aplicação topográfica direta. O software Raster é voltado ao tratamento de imagens e a utilização dele neste caso resumiu-se ao registro da carta.

Pelo processo de tratamento dos dados planialtimétricos no AutoCAD foi possível caracterizar a hipsometria, encontrando as seguintes classes de altitude e áreas de abrangência. Altitude 650 a 700 de 1,2%, 700 a 750 de 34,5%, 750 a 800 de 45,9%, 800 a 850 de 16,8%, 850 a 900 de 1,6% .

A partir dos dados altimétricos convertidos em uma grade triangular, foi possível caracterizar as classe de relevo (Figura 01) que ocorrem dentro da bacia, as quais são: 0 a 5 foi de 35,3% , 5 a 10 de 17,7%, 10 a 15 de 28,7%, 15 a 25 de 15,8%, e 25 a 35 de 1,9%.

#### **4. CONCLUSÕES**

O foco do principal do trabalho foi testar a aplicabilidade dos softwares AutoCAD Land e AutoCAD Raster na produção cartográfica digital no que tange ao processo de digitalização e tratamento de dados planialtimétricos. No decorrer do desenvolvimento do trabalho percebemos a facilidade de manipulação dessas ferramentas (softwares) e a boa precisão dos dados produzidos.

Concluiu-se, que os softwares são altamente eficientes como ferramentas cartográficas e no processo de tratamento de dados para a geração de cartas de declividade e altimetria.

#### **REFERÊNCIAS**

CÂMARA, G.; CASANOVA, M.A.; HEMERLY, A.S.; MAGALHÃES, G.C.; MEDEIROS, C.M.B. **Anatomia de Sistemas de Informação Geográfica.** UNICAMP/Instituto de Computação, Campinas, 1996.

CLARKE, K.C. **Analytical and Computer Cartography**. Prentice Hall, Englewood Cliffs, 1990.

TAYLOR, F. Perpectives on visualization and modern cartography. In: MACEACHREN, A; TAYLOR, F. **Modern Cartography**: Visualization in Modern Cartography. v.2, 1.ed. Oxford: Pergamon Press, 1994, 354 p., p.333-341.

TOMAZONI, J. C. Morfodinâmica e Transporte Fluvial no Sudoeste do Estado do Paraná por Método de Levantamento de Microbacias Hidrográficas através de Geoprocessamento. **Tese**. Curitiba, 2003. Doutorado (Geologia Ambiental) – Universidade Federal do Paraná (UFPR).

TUMKUS, Eduardo. **Autodesk Land Development Suíte 3:** Estudo Prático. 1.ed. Érica : São Paulo, 2003.